## dヘルスケアについて

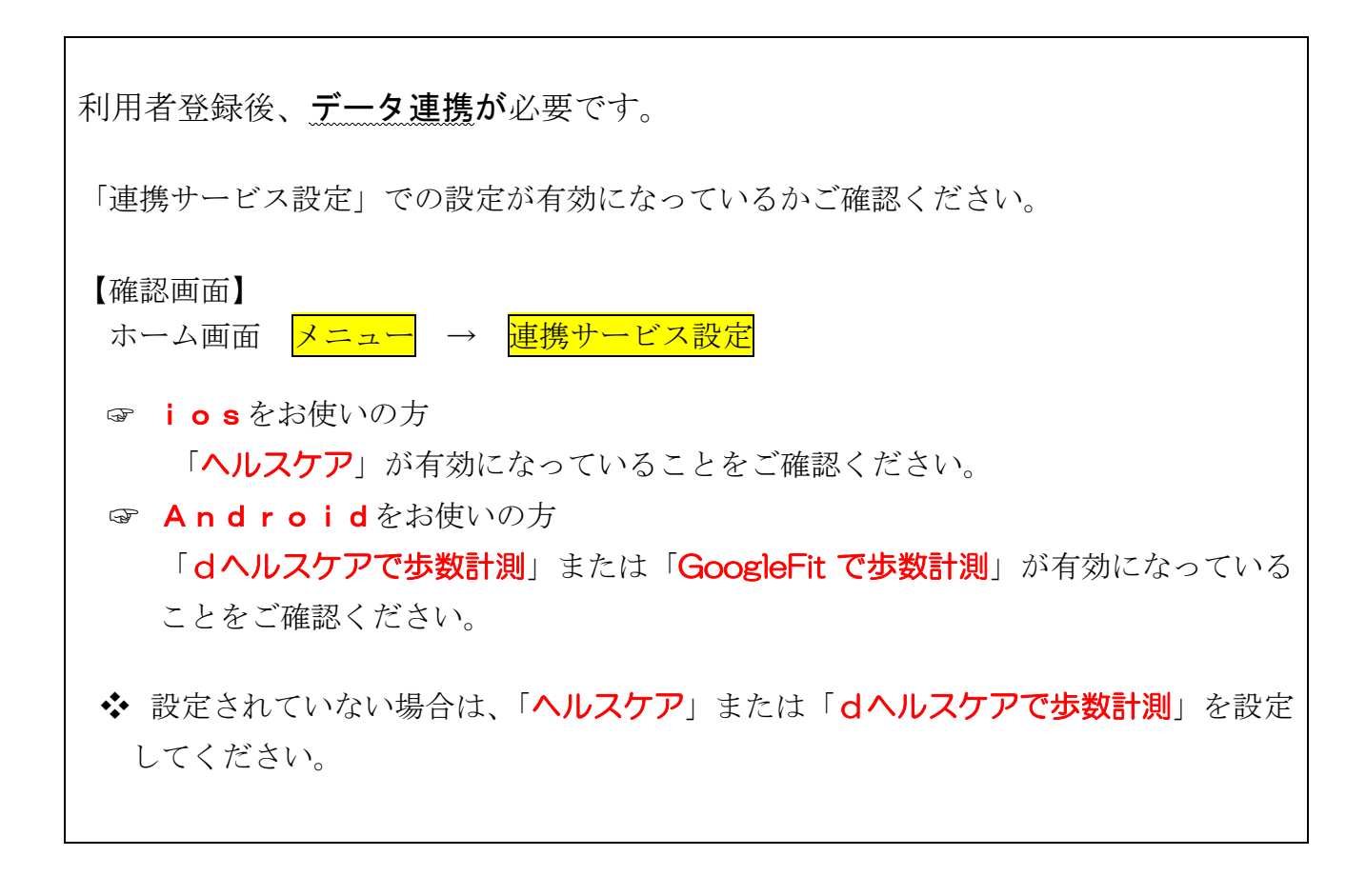

## 歩数計測等、dヘルスケアについてのお問い合わせ

- ホーム画面 <mark>メニュー</mark> → お問い合わせ
- → よくあるご質問
- ※ よくあるご質問でご不明な場合、「お問い合わせカテゴリー」を選択し、お問い合わせ 内容を入力、送信してください。

歩数計測されない場合は、まず上記をお試しください。 上記をお試しいただいても解決されない場合は、当組合へお問い合わせください。